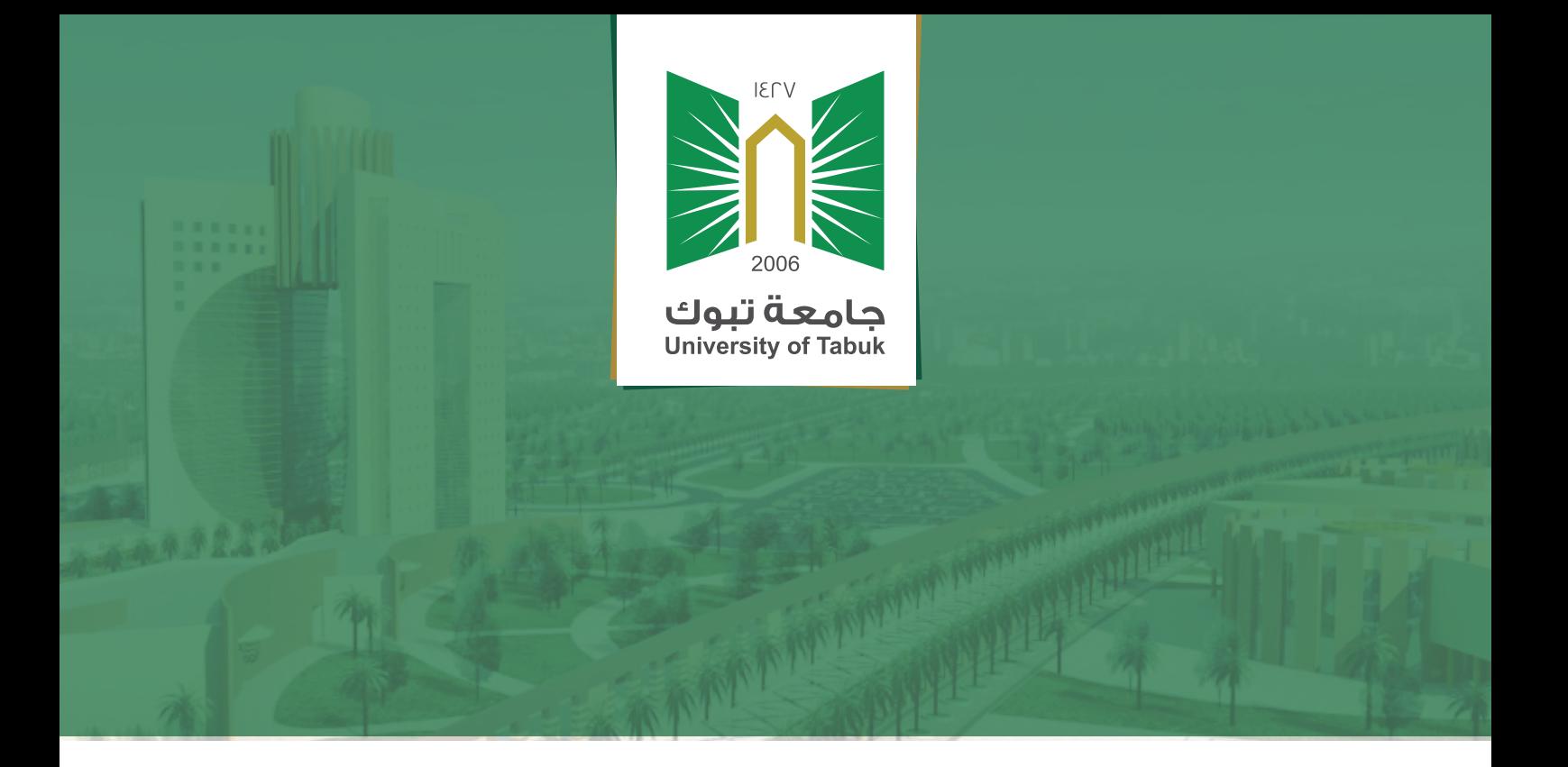

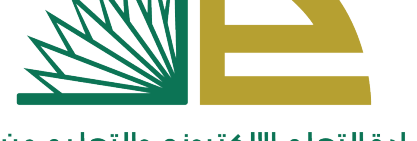

...

hП

I.

عمادة التعلم الإلكتروني والتعليم عن بعد **Deanship of E-learning & Distance Education** 

اداة تحليل عناصر الاختبارات الإلكترونية

انتظرت لتتلبط بتلبط بتأنيض

#### توفر أداة تحليل العناصر إحصائيات حول الأداء العام وجودة الاختبار والأسئلة الفردية.

# الهدف من استخدام أداة تحليل العناصر:

- تحسين وتطوير الأسئلة لإدارة الاختبار فى المستقبل أو لضمان جودة الا<mark>ختبار فى</mark> المحاولات الحالية.
	- التعرف على الأسئلة التي قد تكون ضعيفة في التمييّز بين أداء الطلاب<mark>.</mark>
		- مناقشة نتائج الاختبار مع الطلاب.
			- توفير أسس للخطط العلاجية.
		- تحسين العملية التعليمية وتجويد مخرجاتها.

# حول تحليل العناصر

للحصول على أفضل نتائج، قم بتشغيل تحليل العناصر على اختبارات المرحلة الواحدة بعد إرسال كل المحاولات ووضع الدرجة للأسئلة التي تم تقديرها يدويًا. علماً بأن التحليل يتأثر ً بعدد محاولات الاختبارات ونسبة الأخطاء.

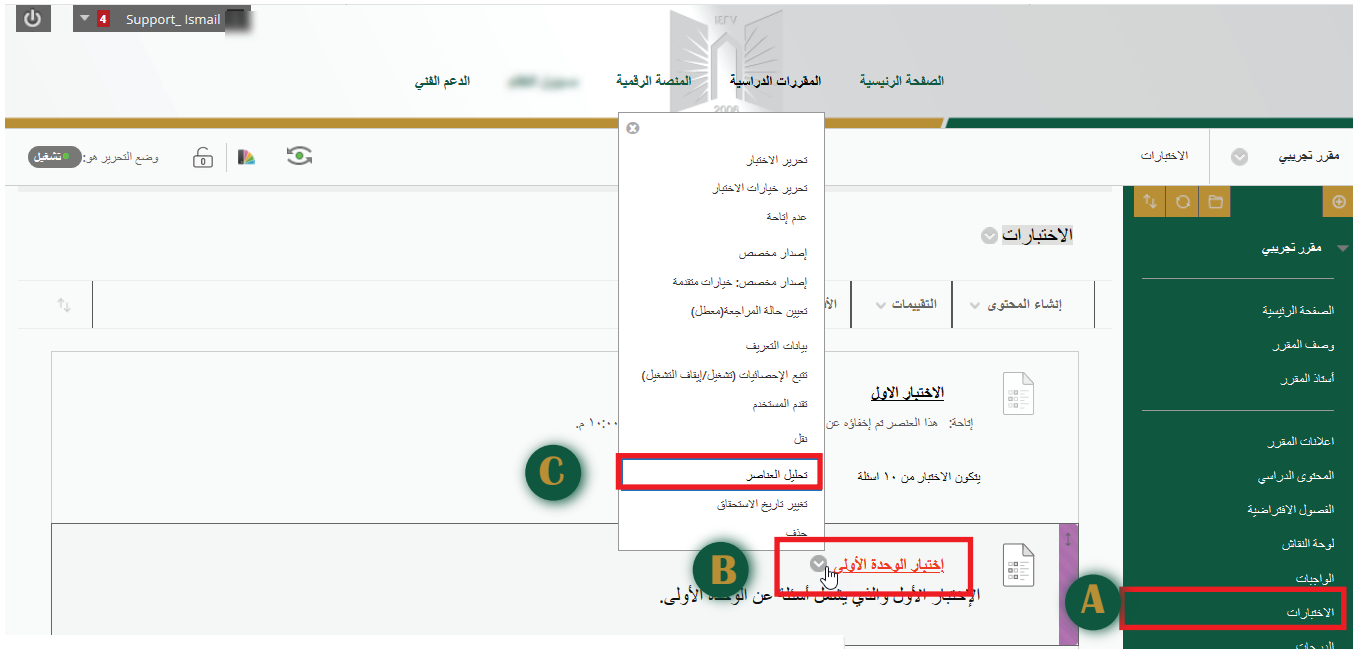

# طريقة تشغيل خاصية تحليل العناصر

- من قائمة المقرر الأساسية اختر الإختبارات **A** 
	- **B** قم بتحديد الإختبار المطلوب
- **C** اختر من القائمة المنسدلة خاصية تحليل العناصر

## تظهر شاشة تحديد الاختبار

اختر تشغيل **A** ثم اختر التحليل المتاح **B**

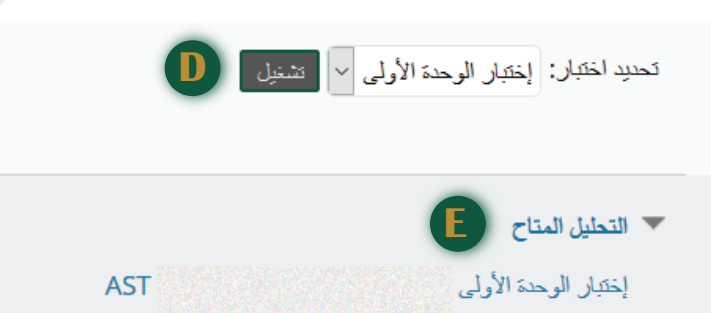

## إحصائيات ملخص الاختبار

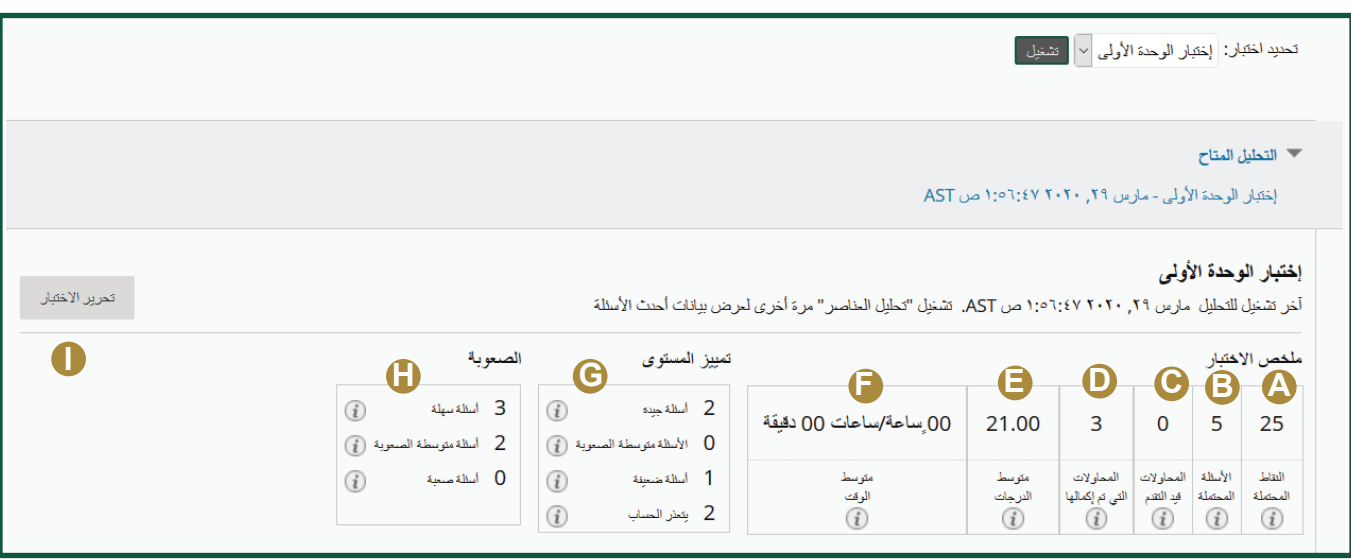

توفر إحصائيات الملخص الموجودة أعلى صفحة "تحليل العناصر" بيانات حول الاختبار ككل:

- النقاط المحتملة : إجمالي عدد نقاط الاختبار **A**
- **B** : إجمالي عدد أسئلة الاختبار
- **C** محاولات قيد التقدم
	- **D** المحاولات المكتملة : عدد الاختبارات التي تم ارسالها
	- **E** متوسط مجموع النقاط
	- **F** متوسط الوقت : متوسط وقت إكمال جميع المحاولات المرسلة
- ن تمييز المستوى : تعرض هذه المنطقة عدد الأسئلة التي تقع في الفئات: "جيدة" (مستوى التمييز أكبر من ٣.٠) . . . . . "مقبولة : متوسطة الصعوبة" (مستوى التمييز بين ١.٠ و ٣.٠). "ضعيفة" (مستوى التمييز أقل من ١.٠). "يتعذر الحساب" أى يتعذر حساب مستوى التمييز لهذه الأسئلة (أى أنها لم تقم بتمييز الطلاب).

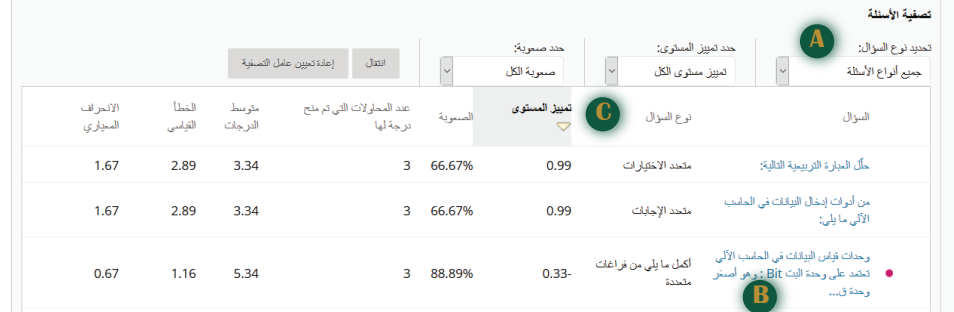

حدول إحصائيات الأسئلة:

- $\bullet$  يمكنك تصفية جدول الأسئلة حسب نوع السؤال وتمييز المستوى وفئة الصعوبة.
	- **B** للتحقيق في سؤال معين ، حدد العنوان وراجع صفحة تفاصيل السؤال.
		- **C** تظهر إحصائيات لكل سؤال في الجدول.

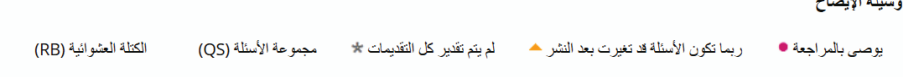

- الصعوبة : وهي النسبة المئوية للطلاب الذين أجابوا على السؤال بشكل صحيح ، حيث تقسم إلى الفئات: **H** "سهل" (أكبر من ٨٠%) و "متوسط" (بين %٣٠ و %٨٠%) و"صعب" (أقل من %٣٠%). ويوصى بمراجعة الأسئلة الموجودة في فئات "سهل" و"صعب".
	- **1** العودة إلى تحرير الإختبار